# BOQ SMARTFX® **User Guidelines**

live rate will refresh on the right.

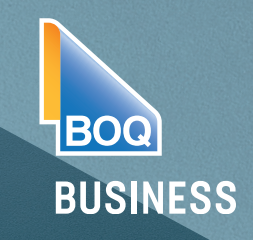

## HOW TO CREATE AN FX CONTRACT

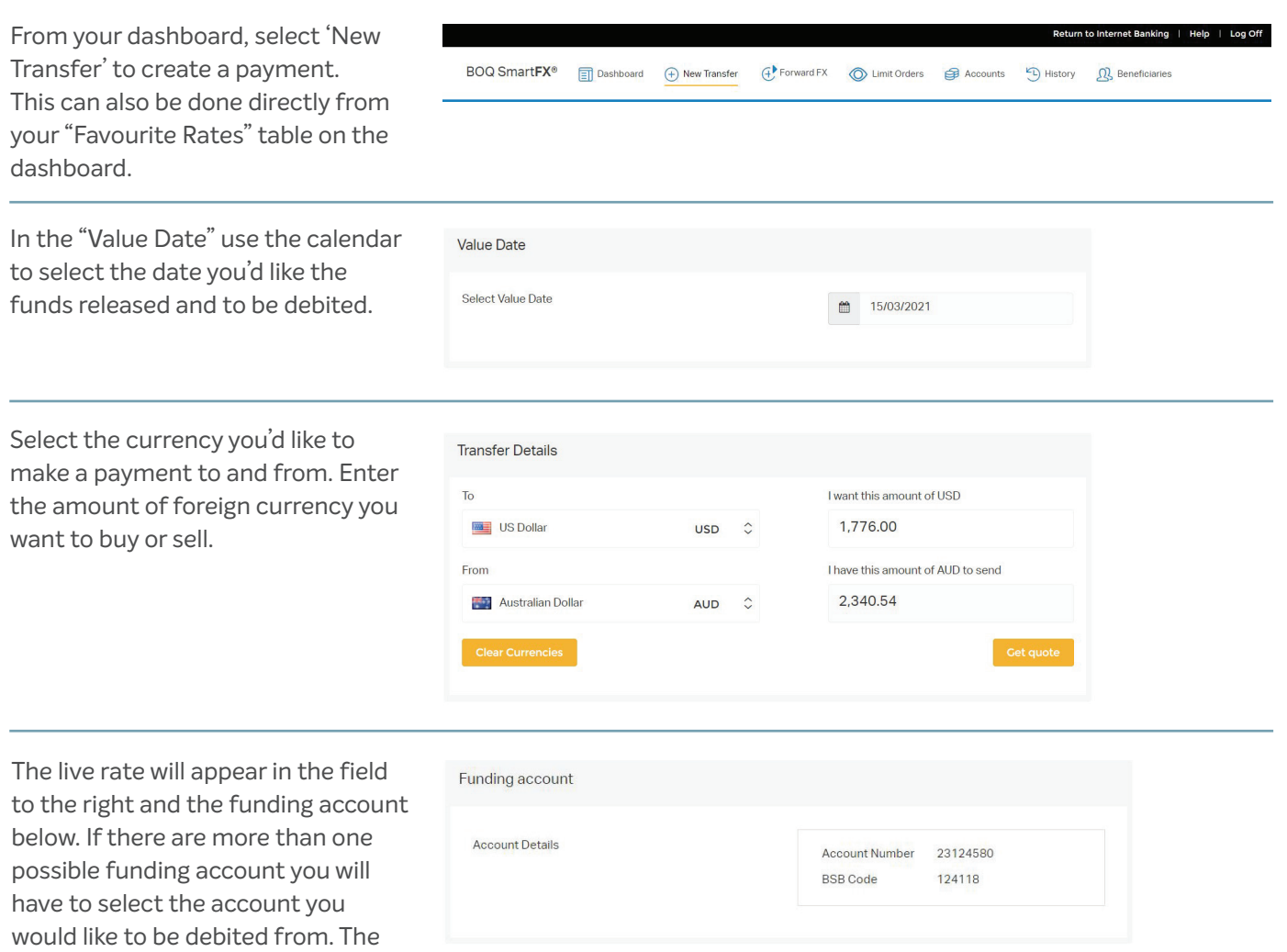

Value Date Select Value Date  $\mathbb{R}$ 24/02/2021 February 2021  $\overline{4}$ Su Mo Tu We Th Fr Sa  $\frac{1}{4}$  $\overline{5}$  $\Delta$  $\overline{\mathbf{3}}$  $\overline{6}$  $\begin{array}{c|cccccc}\n7 & 8 & 9 & 10 & 11 & 12 & 13 \\
\hline\n14 & 15 & 16 & 17 & 18 & 19 & 20\n\end{array}$ 21 22 23 24 25 26 27

Bank of Queensland Limited ABN 32 009 656 740 (BOQ). AFSL and Australian Credit Licence No 244616. This information has been prepared and issued by Bank of Queensland Limited ABN 32 009 656 740, AFSL 244616 (BOQ) and is for general information purposes only. The information contained herein does not constitute financial or professional advice or a recommendation. It has not been prepared with reference to your financial circumstances or business and should not be relied on as such. You should seek your own independent financial, legal and taxation advice as to whether or not these products are appropriate before making any investment.

### Select 'Confirm' to confirm the agreed amount. An FX contract will be created.

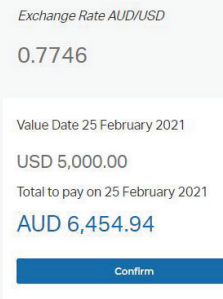

In the 'Beneficiaries' section, select the beneficiary you want to pay from the drop down list.

Select 'Add Balance'.

Provide a transaction reason from the drop down list.

Select 'Submit' to confirm the payment.

#### Payments for C053169

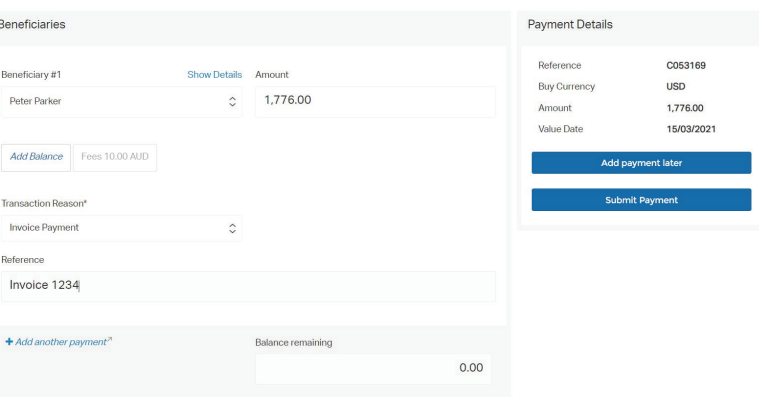

#### **Transaction Authentication**

**Authentication Code** 

This transaction requires an Authentication Code generated by your BOQ Security Token

- To generate the Authentication Code please
- 

is guinease any distributional BOS Security Token<br>3. Your Security Token<br>3. Your Security Token will display the Authentication Code<br>4. Enter this Authentication Code and click "Submit".

#### Your contract reference number will appear at the top of the screen, as well as the transaction status.

You will receive an email notification containing the PDF contract or you can download a copy from this screen.

Select 'New Transfer' to create another payment or exit the screen by selecting 'Close'.

#### Reference: C053169 SUBMITTED

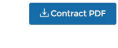

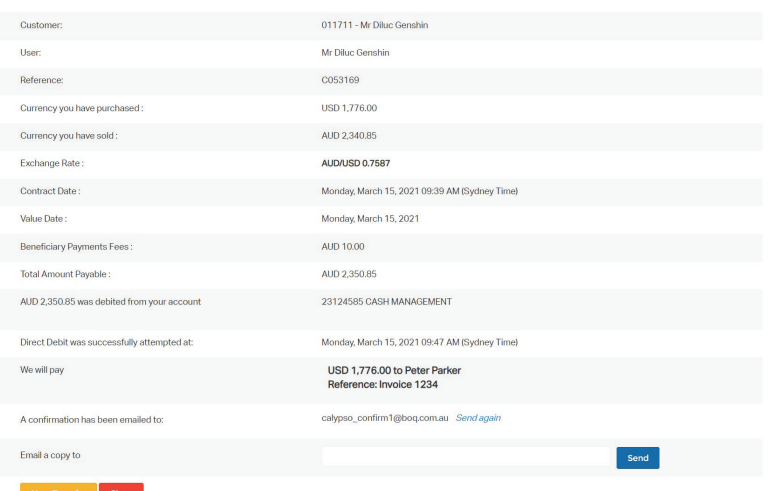

Bank of Queensland Limited ABN 32 009 656 740 (BOQ). AFSL and Australian Credit Licence No 244616. This information has been prepared and issued by Bank of Queensland Limited ABN 32 009 656 740, AFSL 244616 (BOQ) and is for general information purposes only. The information contained herein does not constitute financial or professional advice or a recommendation. It has not been prepared with reference to your financial circumstances or business and should not be relied on as such. You should seek your own independent financial, legal and taxation advice as to whether or not these products are appropriate before making any investment.